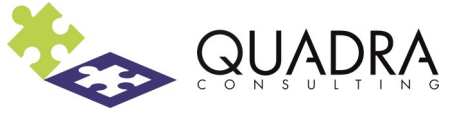

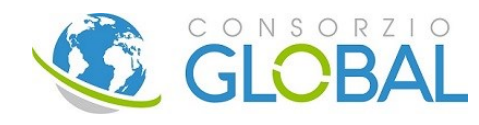

# **Incoterms: Le novità 2020**

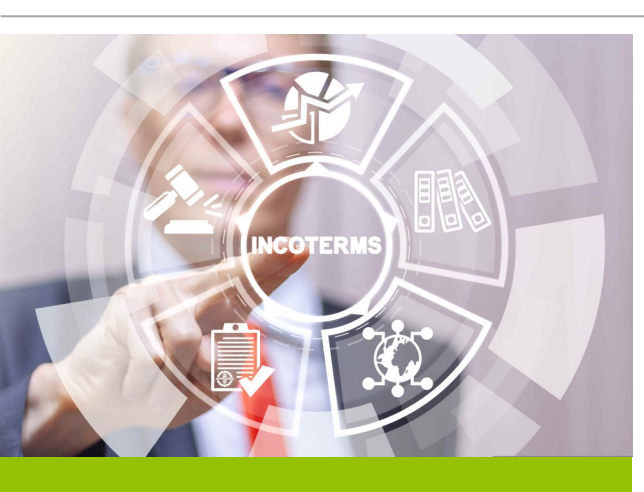

#### **COME INIZIARE**

Accedere alla piattaforma e-learning dal sito http://www.consorzioglobal.com nel quale, dal menu SERVIZI, si trova la voce E-LEARNING CENTER http:// fad.consorzioglobal.com/site

Scegliere l'area di competenza e, una volta individuato il corso di interesse, iscriversi completando il form.

A seguito dell'iscrizione riceverete mail diretta con istruzioni per accedere al corso desiderato.

Conservare login e password perché dopo la prima iscrizione, effettuando l'accesso sull'home page, non sarà più necessario compilare il form.

# **AREA**

Logistica & Trasporti Marittimi

### **DESTINATARI**

Tutti i dipendenti delle aziende associate iscritte all'Ente Bilaterale Nazionale, in particolare Titolari e Responsabili di Area/Funzione.

# **OBIETTIVO**

Il corso di propone di illustrare le novità delle regole Incoterms 2020, nonché di offrire ai partecipanti gli strumenti necessari per una migliore definizione dei rapporti con controparti estere ed evitare di incorrere in costi aggiuntivi e possibili conteziosi nell'esecuzione del contratto.

#### **DURATA**

Il corso ha una durata pari a **4 ore** e si svolge interamente in **e-learning**.

Al termine del corso è previsto il rilascio di un **attestato di frequenza.**

#### **CONTATTI** Coordinamento Didattico [training@consorzioglobal.com](mailto:training@quadra.consulting)